# Experiência sobre o uso de ferramentas de apoio à pesquisa experimental em uma disciplina de IHC

Ana Paula Juliana Perin $^1,$  Polianna S. Paim $^1$  e Natasha Malveira C. Valentim  $^1$ 

<sup>1</sup>Universidade Federal do Paraná (UFPR))

<sup>1</sup>Curitiba, PR, Brasil

#### <sup>1</sup>Departamento de Informática

apjperin@inf.ufpr.br, pspaim@inf.ufpr.br, natasha@inf.ufpr.br

*Abstract. The use of tools that support experimental research allows students to develop and exercise content in a more practical way. This paper presents an experience report on the use of tools to support the different stages of studies proposed in a remote discipline of Experimental Human-Computer Interaction (HCI). Thirteen undergraduate and graduate students from the Federal University of Parana (UFPR) provided feedback on the use of different tools at the end ´ of the course. Data were analyzed quantitatively and qualitatively. Through these analyses, it was possible to understand that the tools allow students to know and have practical research experiences.*

*Resumo. O uso de ferramentas que apoiam a realizac¸ao de pesquisa experi- ˜ mental permite que estudantes desenvolvam e exercitem conteudos de maneira ´ mais pratica. Esse artigo apresenta um relato de experi ´ encia sobre o uso de ˆ ferramentas como apoio as diferentes etapas de estudos propostos em uma dis- ` ciplina remota de Interac¸ao Humano-Computador (IHC) Experimental. Treze ˜ estudantes de graduac¸ao e p ˜ os-graduac¸ ´ ao da Universidade Federal do Paran ˜ a´ (UFPR) forneceram feedback sobre o uso de diferentes ferramentas ao final da disciplina. Os dados foram analisados de forma quantitativa e qualitativa. Atraves destas an ´ alises foi poss ´ ´ıvel entender que as ferramentas possibilitam que estudantes conhec¸am e tenham experiencias pr ˆ aticas de pesquisa. ´*

### 1. Introdução

A pesquisa experimental possibilita que futuros pesquisadores e profissionais aprendam a planejar, executar e analisar estudos que fazem parte do processo de descobertas científicas [Lazar et al. 2017]. [Kitchenham and Charters 2007] descrevem que existem dois tipos de estudos, os primários e secundários. O estudo primário é um estudo empírico que investiga uma questão de pesquisa específica. Já o estudo secundário é um estudo que revisa todos os estudos primários relacionados a uma questão de pesquisa específica com o objetivo de sintetizar evidencias. Desse modo, o uso de ferramentas adequadas para ˆ apoiar as diferentes etapas destes estudos pode fornecer subs´ıdios para que os estudantes desenvolvam e exercitem a capacidade de análise crítica e tomada de decisão sobre o seu tema de pesquisa. Alem disso, o uso de ferramentas podem apoiar a autonomia ´ no trabalho individual e em equipe, e as habilidades de comunicação oral e escrita dos pesquisadores.

X Congresso Brasileiro de Informática na Educação (CBIE 2021) Anais do XXXII Simpósio Brasileiro de Informática na Educação (SBIE 2021)

Desse modo, alguns autores como [Firmo et al. 2014] e [Pereira 2013] relatam a importância do uso de ferramentas que apoiem os processos de ensino e aprendizagem na disciplina de Interação Humano-Computador (IHC). O uso de ferramentas e a condução de práticas de IHC possibilita que estudantes exercitem o papel de tomada de decisões em suas atividades, gerando ideias e as desenvolvendo no decorrer das aulas, enquanto docentes atuem na orientação e coordenação [Firmo et al. 2014]. Nessa mesma perspectiva, [Pereira 2013] relata que estudantes de IHC, por meio de uma avaliação, combinaram teoria e prática no processo de aprendizagem e utilizaram algumas ferramentas apresentadas na disciplina, tais como *Cacoo* (*mockups*) e a *CogTool* (modelagem de tarefas). Para [Diniz et al. 2020] é possível engajar estudantes a aprenderem sobre o uso das ferramentas e a vivenciarem na prática em atividades profissionais.

Portanto, este artigo relata o uso de ferramentas como apoio as diferentes etapas de ` estudos propostos em uma disciplina de IHC Experimental. Os topicos abordados na dis- ´ ciplina foram: 1) Introdução à IHC Experimental; 2) Estudos Secundários (Mapeamento e Revisão Sistemática da Literatura – MSL/RSL); 3) Estudos Primários (Experimentos Controlados); 4) Análise Quantitativa de Estudos Primários; e 5) Análise Qualitativa de Estudos Primários. Para os tópicos 2 a 5 foram sugeridas ferramentas para apoiar a execução dos trabalhos propostos, porém, os alunos tinham a liberdade de escolher outras ferramentas para serem utilizadas. Participaram desta disciplina, 2 alunos de graduação em Ciência de Computação, 1 aluna de Informática Biomédica, 6 alunos de mestrado e 4 alunos de doutorado em Informática da Universidade Federal do Paraná. O *feedback* sobre o uso das ferramentas adotadas na disciplina foi fornecido através de um questionário disponibilizado no *Google Forms*. Os dados qualitativos e quantitativos coletados foram analisados individualmente e revisados por três pesquisadoras.

A dinamica utilizada na disciplina foi a Sala de Aula Invertida conforme descrito ˆ por [Valente 2014], que consiste no estudo do conteúdo pelo estudante antes da aula. Assim, este aluno vai para a aula mais preparado para discussões e atividades práticas, são incentivados a serem protagonistas do seu aprendizado, buscando conhecer e usar as ferramentas para a execução das atividades propostas. A disciplina foi ministrada de forma remota, contendo atividades síncronas e assíncronas, e utilizou-se o Moodle para entrega dos trabalhos, disponibilização de materiais e como canal de comunicação entre professora, monitoras e alunos.

Esse trabalho está organizado em cinco seções. A Seção 2 aborda os trabalhos relacionados. A Seção 3 trata sobre a metodologia conduzida na disciplina de IHC experimental. A Seção 4 aborda sobre a análise quantitativa e a Seção 5 sobre a análise qualitativa e discussões. Por fim, a Seção 6 aborda sobre as considerações finais e trabalhos futuros.

#### 2. Trabalhos Relacionados

Nessa seção serão apresentados alguns exemplos de estudos relacionados ao uso de ferramentas como apoio aos processos de ensino e aprendizagem em disciplinas de IHC.

[Pereira 2013] relata um estudo realizado na disciplina de IHC, conduzida em um curso de Especialização em Engenharia de Software na Universidade Estadual de Campinas (Unicamp). Nesse estudo, foram realizadas seis aulas intercalando entre conteúdos teóricos e práticos. Os conteúdos abordados nesse estudo foram: introdução à IHC, pro-

cesso de *design* (*Design* Socialmente Consciente), prototipação, avaliação em IHC, redesign, ergonomia e usabilidade. Nesta disciplina, os alunos aprenderam técnicas e ferramentas necessarias para atividades profissionais. O professor, dessa forma, conseguiu ´ ensinar aos estudantes como IHC é uma área central na Computação e transversal nas demais áreas, e como o conhecimento do contexto e pessoas importa no *design* das soluções [Pereira 2013]. As ferramentas utilizadas nesse estudo foram *Cacoo* para a criação de *mockups* e *CogTool* para a modelagem de tarefas. Dos 23 estudantes que responderam ao questionário online de avaliação da disciplina, 78% ( $N = 18$ ) informaram que voltariam a usar as ferramentas em atividades profissionais, e  $22\%$  (N = 5) talvez usariam, e todos os estudantes informaram que a disciplina contribuiu para a formação e atuação profissional.

[Firmo et al. 2014] relatam também uma experiência sobre o uso de técnicas e ferramentas nos processos de ensino e aprendizagem de uma disciplina de IHC, que é obrigatória no curso de Licenciatura Plena em Computação da Universidade Federal Rural de Pernambuco (UFRPE). As atividades desta disciplina proporcionaram uma experiência prática em projeto de *Design* Centrado no Usuário (DCU). O objetivo de usar o DCU como metodologia alternativa na disciplina foi desenvolver nos estudantes mais responsabilidade, comprometimento e envolvimento com a disciplina, protagonismo no processo de DCU por meio da aprendizagem de técnicas de IHC na prática. Os estudantes puderam realizar pesquisas por meio de entrevistas semi-estruturadas, "teste cego" com usuários, a fim de avaliar modelos de celulares e levantar necessidades e desejos, e idear soluções por meio de análise qualitativa com o *Grounded Theory* [Corbin and Strauss 2014], *personas, brainstorm* e *braindraw,* prototipação por meio da ferramenta Pencil Project<sup>1</sup> e por meio do uso de cartolina, e avaliação com usuários (Mágico de Oz e avaliação conceitual de modelos). Para registro das análises, os participantes utilizaram planilha eletrônica. Por fim, os alunos puderam colocar em prática conceitos de IHC enquanto desenvolveram novas tecnologias, trocaram e geraram ideias de forma colaborativa, e desenvolveram habilidades de autoconfiança e criatividade [Firmo et al. 2014].

Por fim, [Diniz et al. 2020] relatam um estudo realizado na disciplina de IHC em um curso tecnológico de Gestão de Tecnologia da Informação da Faculdade de Pará de Minas (FAPAM). Este estudo foi realizado de forma interdisciplinar relacionando IHC e Engenharia de Software por meio de um projeto. O objetivo do projeto era simular a integração entre as disciplinas, mostrando como essa interação acontece no mercado de trabalho. A metodologia adotada foi a baseada em projetos, de forma que estudantes construíssem um protótipo interativo de alta fidelidade de tema livre, incluindo no mínimo 4 heurísticas de usabilidade, e utilizando uma ferramenta de prototipação de livre escolha. As ferramentas utilizadas pelos alunos foram Adobe XD $<sup>2</sup>$  e Pencil Project de domínio de</sup> alguns alunos do 1º semestre. A ferramenta Figma<sup>3</sup> foi escolhida pelos alunos que tinham aulas de maneira remota. Os resultados das atividades praticas proporcionaram aos alunos ´ explorarem e aplicarem suas ideias de forma criativa, praticar conceitos de IHC, prototipar colaborativamente, e praticar habilidades de resolução problemas e liderança.

Como pode ser observado, não foram encontrados na literatura estudos que relatam o uso de ferramentas como apoio aos processos de ensino e aprendizagem em discipli-

<sup>1</sup>http://pencil.evolus.vn/

<sup>2</sup>https://www.adobe.com/sea/products/xd.html

<sup>3</sup>https://www.figma.com/

nas de IHC Experimental. Além disso, somente o trabalho de [Diniz et al. 2020] relatou a experiência de uma disciplina no formato remoto. Nenhum dos trabalhos cita se houve o uso da metodologia de sala de aula invertida. Desse modo, nesta artigo buscou-se descrever uma experiência sobre o uso de ferramentas utilizadas como apoio para execução de estudos primários e secundários, que aconteceu de forma remota em uma disciplina de IHC Experimental, onde buscou-se incentivar o protagonismo do estudante.

## 3. Metodologia

A disciplina de IHC Experimental teve como foco ensinar sobre planejamento, execução e análise de estudos primários e secundários. A plataforma *Moodle* serviu como repositório de materiais de apoio à disciplina, gerenciador das atividades por meio de instruções de execução e ambiente de entrega das atividades propostas. Além disso, a disciplina contou com o apoio de duas monitoras, que tinham o papel de apoiar as atividades dos alunos, tirar dúvidas, contribuir com a preparação de materiais para a disciplina, além de compartilhar suas experiências com os alunos. As dúvidas que surgiam durante a disciplina sobre conteúdos e atividades foram respondidas pela professora e pelas monitoras de forma assíncrona, podendo ser por meio do recurso de mensagem e fórum de discussão do Mo*odle*, ou por meio da troca de *e-mails*. As atividades propostas foram conduzidas a partir da dinamica da Sala de Aula Invertida, onde os alunos precisavam realizar a leitura dos ˆ materiais que seriam discutidos posteriormente nas aulas síncronas. As aulas síncronas aconteceram de forma remota por meio da ferramenta *BigBlueButton* <sup>4</sup> , onde buscou-se a conversação entre discentes e docente sobre os temas trabalhados na disciplina.

De forma geral, nesta disciplina os alunos puderam exercitar seu próprio tema de pesquisa ao: (1) planejar e executar parcialmente um estudo secundário (RSL/MSL); (2) planejar um estudo primario (experimento controlado) e executar um estudo piloto ´ deste experimento; (3) analisar quantitativamente os resultados de um experimento; (4) analisar qualitativamente os resultados de um experimento; e, (5) experimentar diferentes ferramentas e recursos de apoio a estas atividades. A disciplina foi conduzida adotando ` um conjunto de estratégias e de ferramentas de apoio que possibilitaram a flexibilidade da participação discente, considerando sua diversidade de condições e tempo de acesso.

No Trabalho 1 – Parte A (planejamento de um estudo secundario), os estudantes ´ tinham que identificar e descrever: a necessidade do MSL; objetivos e questões de pesquisa; *string* de busca; fontes de dados (bibliotecas digitais) que utilizaram na sua busca por publicações; critérios de inclusão e exclusão adotados para seleção dos estudos; procedimentos para a seleção de artigos (1<sup>°</sup> filtro – leitura de título e *abstract* e 2<sup>°</sup> filtro – leitura completa dos artigos); além de realizar testes e retestes na *string* de busca a fim de refina-la. Para este trabalho a professora da disciplina sugeriu utilizar a ferramenta ´ Porifera<sup>5</sup> como apoio a realização de algumas destas atividades.

No Trabalho 1 – Parte B (execução parcial de um estudo secundário), os estudantes tinham que: definir um formulário para extração de dados; escolher uma das bibliotecas digitais definida no planejamento; realizar a busca com a *string* de busca definida; considerar os 30 primeiros artigos retornados pela biblioteca digital; realizar a aplicação do 1° filtro; realizar o 2° filtro dos artigos que passaram no 1° filtro; e extrair dados de um

<sup>4</sup>https://bigbluebutton.org/

<sup>5</sup>https://msl-research.thiagotpc.com/

X Congresso Brasileiro de Informática na Educação (CBIE 2021) Anais do XXXII Simpósio Brasileiro de Informática na Educação (SBIE 2021)

dos estudos que passou no  $2^{\circ}$  filtro. A ferramenta Porifera também foi sugerida para esta parte do Trabalho 1.

No Trabalho 2 (planejamento de um experimento controlado e execução de um teste piloto deste experimento) os alunos tiveram que: definir os objetivos do experimento (de acordo com o paradigma GQM – *(Goal-Question-Metric)*), proposto por [Basili and Rombach 1988]; formular as hipoteses nula e alternativa; selecionar as ´ variáveis dependente e independentes; definir como as variáveis dependentes serão coletadas e/ou calculadas; especificar o design do estudo: *between group* ou *within group*, conforme [Lazar et al. 2017]; realizar a seleção de participantes; definir o ambiente onde o estudo sera realizado; definir os instrumentos utilizados no experimento; avaliar as ´ ameaças à validade; e executar um teste piloto com pelo menos duas pessoas. Para este trabalho, foram sugeridas ferramentas de edição de texto.

No Trabalho 3 (analise quantitativa de um experimento) o estudante tinha que ´ identificar um artigo científico dentro do seu tema de pesquisa, que descrevesse um experimento similar ao que foi planejado no Trabalho 2, e que continham os dados brutos que pudessem ser reproduzidos por meio de testes estatísticos. Além disso, os alunos precisavam utilizar um software estatístico. Foram sugeridos o SPSS  $^6$  ou R  $^7$ .

No Trabalho 4 (análise qualitativa de um experimento) o estudante tinha que: escolher dados qualitativos obtidos através de algum experimento relacionado ao seu tema pesquisa; analisar e codificar os dados qualitativos, identificando, nomeando e registrando conteúdos recorrentes no conjunto completo dos dados (codificação aberta); examinar os códigos obtidos e encontrar categorias mais abstratas em que os códigos da etapa anterior poderiam ser agrupados (codificação axial). Foi sugerida a ferramenta Atlas.ti 8.

Cada trabalho teve a duração de 1 semana. O Trabalho 1 (parte A e B) foi realizado individualmente e os demais trabalhos em dupla. A entrega de cada trabalho foi um relatório contendo a descrição de cada item solicitado. Vale ressaltar que para cada trabalho foram sugeridas ferramentas, porém, os alunos tinham a liberdade de utilizar outra de sua preferência. Além disso, os alunos tiveram a liberdade de utilizar o seu tema de pesquisa para contextualizar as atividades da disciplina. Ao final da disciplina, estudantes responderam um questionário com 07 questões para relatar suas experiências com as ferramentas utilizadas. Os dados resultantes das questões de  $1$  à  $5$  foram analisados quantitativamente, e os das questões  $6 \text{ e } 7$  foram analisados qualitativamente. Os resultados de cada análise, respectivamente, são apresentados nas seções a seguir.

### 4. Análise Quantitativa

Nesta seção são apresentados os resultados da análise quantitativa sobre as ferramentas de apoio a pesquisa experimental utilizadas na disciplina de IHC Experimental. Os dados para a análise foram coletados a partir de 05 questões de múltipla escolha, em que estudantes relataram sobre as ferramentas utilizadas em cada trabalho: sendo a questão 1 sobre Trabalho 1 (Parte A e B); a questão 2 sobre o Trabalho 2; a questão 3 sobre o Trabalho 3; a questão 4 sobre o Trabalho 4; e a questão 5 perguntava ao estudante qual das ferramentas utilizou na disciplina mas que não conhecia anteriormente.

<sup>6</sup>https://www.ibm.com/br-pt/analytics/spss-statistics-software

<sup>7</sup>https://www.r-project.org/

<sup>8</sup>https://atlasti.com/

X Congresso Brasileiro de Informática na Educação (CBIE 2021) Anais do XXXII Simpósio Brasileiro de Informática na Educação (SBIE 2021)

A Figura 1 apresenta uma visão geral das ferramentas utilizadas durante a execução das atividades propostas na disciplina. Pode-se observar que a soma das porcentagens passam de 100%, pois os alunos puderam utilizar mais de uma ferramenta durante a execução das atividades. A Figura 1A está relacionada às ferramentas utilizadas na execução do estudo secundário (Trabalho 1). É possível observar que  $100\%$  (N = 13) dos estudantes responderam que usaram a ferramenta Porifera. Isto porque os alunos foram instruídos a usar esta ferramenta, que é colaborativa para conduzir RSL/MSL, para que também as monitoras pudessem auxiliar neste trabalho. Em seguida, pode ser observado que 46,15% ( $N = 6$ ) responderam que fizeram uso de ferramentas de edição de texto, seguido de 23,08% ( $N = 3$ ) que fizeram uso de ferramentas de edição de planilha. Esse resultado pode estar relacionado ao uso de ferramentas de apoio ao planejamento de uma RSL/MSL.

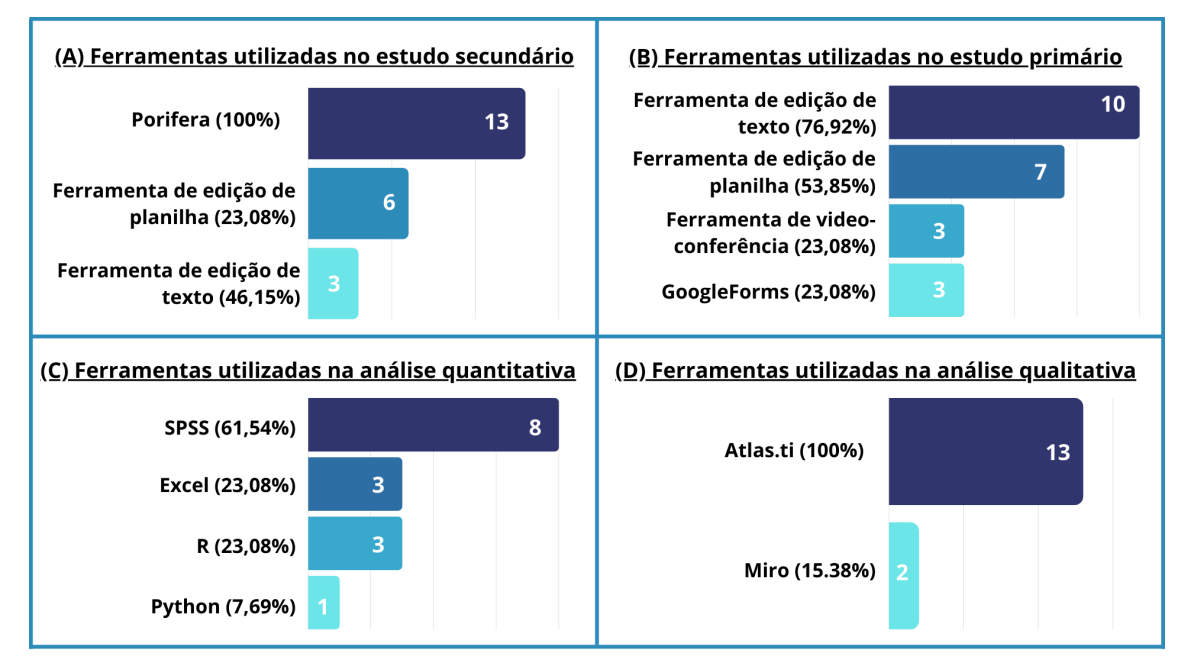

**Figura 1. Ferramentas utilizadas nos trabalhos da disciplina.**

A Figura 1B apresenta os resultados relacionado as ferramentas utilizadas para ` executar a atividade que consiste em um estudo primario (Trabalho 2). Para essa ativi- ´ dade, 76,92% ( $N = 10$ ) dos estudantes responderam que utilizaram ferramentas de edição de texto; 53,85% (N = 7) ferramentas de edição de planilha, seguido de 23,08% (N = 3) que utilizaram a ferramenta *Google Forms*. Por fim, 23,08% (N = 3) responderam ter utilizado ferramentas de videoconferência. O grande uso de ferramentas de edição de texto e planilha é referente ao desenvolvimento dos materiais utilizados durante o planejamento do experimento e para a escrita do relatório. Além disso, nesta atividade, os alunos puderam conduzir o estudo piloto do experimento com seus participantes de maneira remota por videoconferência ou presencial com familiares da mesma casa. Por isso, alguns alunos ( $N = 3$ ) utilizaram ferramenta de videoconferência. A ferramenta de formulário GoogleForms também foi utilizada para a execução do teste piloto do experimento, para que os alunos pudessem obter o *feedback* dos participantes do seu piloto.

A Figura 1C apresenta os resultados relacionados as ferramentas utilizadas para ` realizar a atividade de análise quantitativa (Trabalho 3). É possível observar que 61,54%

 $(N = 8)$  dos estudantes utilizaram o SPSS, 23,08% ( $N = 3$ ) responderam ter utilizado o Excel, seguido de 23,08% (N = 3) que utilizaram a ferramenta R. Por fim, 7,69% (N = 1) respondeu ter utilizado a linguagem de programação *Python*. A ferramenta mais utilizada foi o SPSS, pois os alunos tinham mais materiais de apoio para o uso dessa ferramenta. Além disso, os alunos optaram pelo uso de outras ferramentas conhecidas para análise estatística como R e Excel. Um dos estudantes utilizou a linguagem de programação Python devido a sua familiaridade com esta linguagem para fazer este tipo de análise.

A Figura 1D apresenta os resultados relacionados as ferramentas utilizadas du- ` rante a atividade de análise qualitativa (Trabalho 4). Dos 13 estudantes da disciplina, 100% responderam ter utilizado o Atlas.ti, seguido de 15,38% (N = 2) que responderam ter utilizado a ferramenta Miro<sup>9</sup>. O Atlas.ti também foi indicado durante a aula, o que implicou no alto uso por estudantes para realizar a analise qualitativa dos dados. Dois ´ alunos, além de utilizarem o Atlas.ti também utilizaram o Miro, uma ferramenta que permite uma melhor visualização de informações de forma colaborativa.

Já a Figura 2 apresenta os resultados relacionados às ferramentas que os estudantes não conheciam antes da disciplina. Pode ser observado que  $100\%$  (N = 13) dos estudantes responderam que não conheciam a ferramenta Atlas.ti,  $84,62\%$  (N = 11) não conheciam a ferramenta Porifera, 53,85% (N = 7) não conheciam o SPSS e 7,69% (N = 1) não conhecia a ferramenta R. Esses resultados podem indicar que as sugestões de ferramentas dadas pela professora são importantes, pois permitem que os alunos conheçam novas ferramentas e possam utilizá-las tanto em seu contexto acadêmico como profissional.

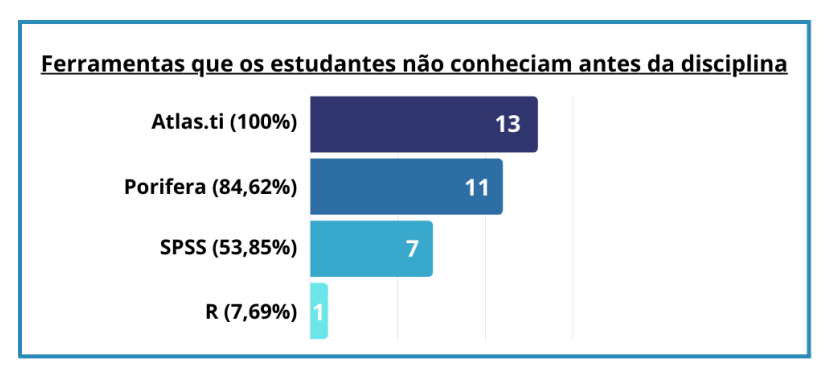

**Figura 2. Ferramentas que os estudantes não conheciam antes da disciplina.** 

# 5. Análise Qualitativa e Discussões

Nesta seção são apresentados os resultados obtidos da análise qualitativa das questões abertas sobre as ferramentas de apoio a pesquisa experimental. As questões foram:  $(1)$ "Quais dificuldades/limitações você enfrentou para utilizar estas ferramentas na disciplina?" e (2) "Alguma destas ferramentas não atendeu sua expectativa durante a atividade da disciplina? Se sim, qual ferramenta e em que ela não atendeu?". Para análise dos dados obtidos nestas questões, utilizou-se um subconjunto dos procedimentos do método *Grounded Theory* (GT), definido por [Corbin and Strauss 2014]. O GT possui 3 etapas no processo de codificação, que são codificação aberta, axial e seletiva. Na codificação aberta codificou-se a resposta dada por cada participante nas 2 questões citadas acima;

<sup>9</sup>Miro: https://miro.com/

e na codificação axial os códigos foram agrupados de acordo com suas propriedades e relacionados entre si, formando categorias que representavam suas características. A codificação seletiva não foi realizada, pois não se pretende criar uma teoria. As etapas de codificação aberta e axial foram suficientes para compreender as dificuldades enfrentadas pelos alunos ao utilizar as ferramentas durante a execução das atividades propostas. Para a apresentação dos resultados, cada estudante recebeu um identificador com P (de participante) mais um número (de 1 à 13), que serão discutidos a seguir.

### 5.1. Facilidade no uso das ferramentas

Mesmo que as duas questões abertas não tivessem perguntas sobre a facilidade no uso das ferramentas, alguns participantes relataram sobre isso. De modo geral, os participantes consideraram que as ferramentas foram satisfatórias para a realização dos trabalhos da disciplina (veja a citação de P12 abaixo); são intuitivas e fáceis de usar (veja as citações de P3 e P2 abaixo); foram úteis e atenderam às expectativas (veja as citações de P5, P7 e P9 abaixo).

"As ferramentas foram satisfatórias para a realização dos trabalhos (P12)".

*"Nao houveram dificuldades, s ˜ ao intuitivas e f ˜ aceis de usar (P3)". ´*

*"As ferramentas sao de f ˜ acil manuseio (P2)". ´*

*"Todas atenderam as expectativas, foram muito uteis (P5)". ´*

*"No geral, todas elas atenderam o que foi solicitado durante a disciplina para* sua execução (P7)".

*"Creio que todas as ferramentas cumpriram com minhas expectativas (P9)"*

Os dados qualitativos demonstram que as ferramentas utilizadas para a execução das atividades são fáceis de serem utilizadas. Além disso, foram consideradas intuitivas. Esse resultado pode ter influenciado para que os alunos tenham se sentido satisfeitos ao utilizá-las, considerando também o atendimento às expectativas. Isso implica dizer que as ferramentas utilizadas apoiaram as atividades de planejamento, execução e análise dos estudos realizados na disciplina.

### 5.2. Dificuldade no uso da ferramenta

As dificuldades de uso foram relatadas em relação às ferramentas Atlas.ti, SPSS e Porifera utilizadas na disciplina. Sobre o Atlas.ti, os estudantes relataram que esta ferramenta em sua versão web não possibilita trabalhar de forma colaborativa (veja a citação de P8 abaixo), é difícil criar as categorias que ligam os códigos (veja a citação de P10 abaixo), e é considerada pouco intuitiva (veja a citação de P11 abaixo).

*"O Atlas.ti tem uma versao web, mas n ˜ ao me permite convidar algu ˜ em para cola- ´ borar, so se eu baixar a vers ´ ao desktop, por ˜ em eles n ´ ao oferecem uma vers ˜ ao para Linux ˜ (P8)".*

*"Atlas.ti - tive dificuldade em criar os networks que ligavam os codes (P10)".*

*"O Atlas.ti foi a ferramenta utilizada que considerei menos intuitiva. Mas mesmo assim consegui realizar as atividades esperadas (P11)".*

Sobre o SPSS, os estudantes destacaram as muitas funcionalidades e opcões, dificultando encontrar o que se deseja na ferramenta (veja a citação de P3 abaixo) e o material de ajuda parece ser antigo (veja a citação de P4 abaixo).

*"SPSS tem muitas funcionalidades, muitas opc¸oes, isto dificulta um pouco encon- ˜ trar o que se deseja (P3)".*

"Conteúdo sobre SPSS parecia um pouco antigo (P4)".

Quanto a ferramenta Porifera, a dificuldade foi relacionada à importação das bibliotecas nesta ferramenta (veja a citação de P7 abaixo).

*"Uma dificuldade que possu´ı foi na importac¸ao das bibliotecas para a plataforma ˜ Porifera. Conversei com [o autor da ferramenta] e dentro de dias resolvemos, porem´ fiquei limitada para seguir com a atividade e o cronograma a qual havia me organizado (P7)".*

De modo geral, as dificuldades sobre o Atlas.ti estão relacionadas a não possibilidade de trabalhar de forma colaborativa devido a limitação da ferramenta em sua versão web. Além disso, esta ferramenta não disponibiliza versão *desktop* para sistema operacional GNU/Linux. O relato dessa dificuldade enfrentada por P8 traz uma reflexão sobre sugerir ferramentas na disciplina para analise qualitativa que permitam trabalhar de forma ´ colaborativa. Além disso, em relação à dificuldade em criar as categorias nesta ferramenta, os alunos poderiam procurar material de apoio ou retirar duvidas com a professora ´ e monitoras. Já em relação à ferramenta SPSS, as dificuldades são mais direcionadas a materiais de apoio antigo e dificuldade de usá-la devido às diversas funcionalidades que a mesma apresenta. Vale ressaltar que os alunos tinham liberdade para utilizarem outras ferramentas. Porém, fica como reflexão sugerir ferramentas mais intuitivas e de fácil uso, e que inclua materiais de apoio mais atuais nas próximas turmas desta disciplina. Por fim, houve um relato sobre a ferramenta Porifera em relação à dificuldade de importação das publicações identificadas nas bibliotecas nesta ferramenta. Esta dificuldade foi sanada entrando em contato com o autor da ferramenta. Uma forma de minimizar as dificuldades enfrentadas no uso das ferramentas foi por meio da disponibilização de materiais auxiliares e retirada de dúvidas com a professora e monitoras, sendo fundamental para que eles pudessem prosseguir com as atividades.

### 5.3. Dificuldade na aprendizagem da ferramenta

As dificuldades na aprendizagem das ferramentas estao relacionadas a barreira na curva ˜ de aprendizagem (ver citações de P1 e P12 abaixo) ou não entender como a ferramenta funciona (P13).

*"De barreira apenas a curva de aprendizagem de cada ferramenta (P1)".*

*"A princ´ıpio nao foram percebidas grandes dificuldades no manuseio dos softwa- ˜ res, apenas a curva de aprendizado natural previs´ıvel quando se tem contato com ferramentas novas (P12)".*

*"SPSS - nao entendi se ela precisa de muitos dados brutos para funcionar, acabei ˜ nao conseguindo fazer meu trabalho direito por conta disso, pois o ˜ unico artigo que achei ´ com dados quantitativos, só possuíam 2 linhas de dados (P13)".* 

As dificuldades quanto a curva de aprendizagem, apontadas por P1 e P12, e a falta

de entendimento sobre como usar, como apresentado por P13, podem estar associadas aos primeiros usos de uma ferramenta não conhecida e a falta de experiência com a atividade solicitada. Dessa forma, é essencial que pessoas mais experientes, como docente e monitor estejam disponíveis para auxiliar estudantes no decorrer das atividades, para que questões técnicas não impeçam a geração de novos conhecimentos. Além disso, como a disciplina seguiu uma metodologia de Sala de Aula Invertida, os alunos foram incentivados a serem protagonistas do seu aprendizado, buscando meios e materiais para sanarem suas dúvidas, tais como video-aulas, sites e tutoriais sobre as ferramentas.

### 6. Considerações Finais e Trabalhos Futuros

O objetivo deste relato de experiencia foi analisar ferramentas de apoio a pesquisa experi- ˆ mental em uma disciplina de IHC Experimental. O uso das ferramentas se mostrou eficaz no aprendizado dos estudantes da disciplina. Isso pode ser observado atraves dos resul- ´ tados qualitativos, que mostram que algumas ferramentas atenderam às expectativas, são fáceis de usar e úteis. No entanto, algumas dificuldades pontuais também foram percebidas nas ferramentas utilizadas. Estas dificuldades podem ser enfrentadas lendo materiais de apoio, estudando mais sobre as ferramentas e entrando em contato com pesquisadores que conhecem o uso destas ferramentas, tais como orientador, professor e monitor. Os dados quantitativos demonstram a importância do uso das ferramentas sugeridas durante as atividades, já que a maioria dos alunos não conhecia estas ferramentas. Estas sugestões oportunizaram aos alunos conhecer, estudar e aplicar estas ferramentas nas atividades da disciplina. Além disso, eles poderão utilizá-las em pesquisas futuras.

Este artigo contribui para o avanço da Educação em Computação principalmente sobre disciplinas no âmbito de pesquisa experimental. Com este artigo é possível compreender que o uso de ferramentas em disciplinas voltadas para pesquisa experimental pode desenvolver nos estudantes experiências práticas de pesquisa, além de apoiá-los na realização de estudos. Como trabalhos futuros, pretende-se sugerir outras ferramentas durante a disciplina de IHC Experimental que atenda as necessidades apontadas neste estudo. Percebeu-se que uma das características importantes para a ferramenta ser utilizada neste tipo de disciplina é a colaboratividade, já que os trabalhos normalmente são realizados em duplas ou equipes. A partir da definição de novas ferramentas para esta disciplina, pretende-se obter o *feedback* dos alunos das proximas turmas a fim de observar ´ se as necessidades identificadas no presente estudo foram resolvidas.

### **Referências**

- Basili, V. R. and Rombach, H. D. (1988). Towards a comprehensive framework for reuse: A reuse-enabling software evolution environment.
- Corbin, J. and Strauss, A. (2014). *Basics of qualitative research: Techniques and procedures for developing grounded theory*. Sage publications.
- Diniz, L. M. F., Pereira, M. V., de Paula, L. J. D., and de Melo Silva, E. C. (2020). Aprendizado baseado em projetos em ihc (presencial e remoto): prototipação segundo as heurísticas de nielsen. In *Anais Estendidos do XIX Simpósio Brasileiro de Fatores Humanos em Sistemas Computacionais*, pages 13–18. SBC.
- Firmo, D., Gondim, H., and Falcão, T. (2014). Alunos como protagonistas na construção do conhecimento: uma experiência prática na disciplina de ihc. In *Anais do XXII Workshop sobre Educação em Computação*, pages 279–288. SBC.
- Kitchenham, B. and Charters, S. (2007). Guidelines for performing systematic literature reviews in software engineering.
- Lazar, J., Feng, J. H., and Hochheiser, H. (2017). *Research methods in human-computer interaction*. Morgan Kaufmann.
- Pereira, R. (2013). Ihc na especialização em engenharia de software: discussões sobre uma experiência prática. In *WEIHC*, pages 1–6.
- Valente, J. A. (2014). Blended learning e as mudanças no ensino superior: a proposta da sala de aula invertida. *Educar em revista*, pages 79–97.